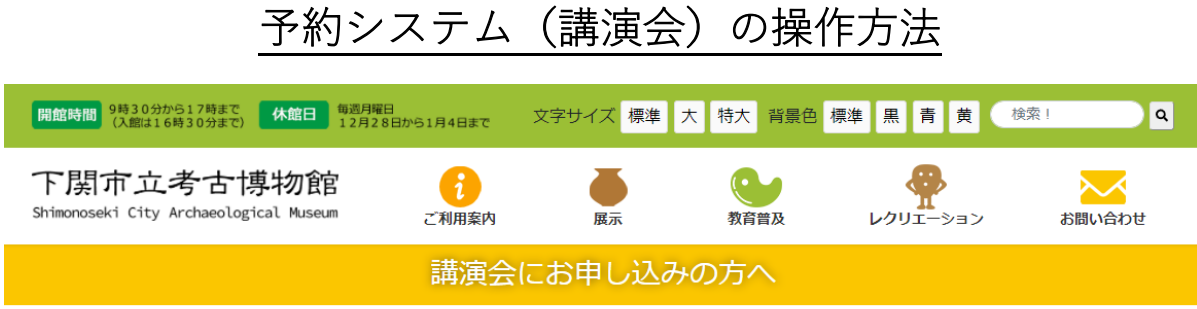

谷 HOME / 講演会にお申し込みの方へ

以下の確認事項と申込み要領をよく読んでお申し込みください。なお、このホームページからの申込みが困難な方は、下関市立博物館 083-254-3061 まで、お問い合わせください。

#### ※お申込みの前にご確認ください

1. 一度に3名までお申し込みできます。3名を超える場合は、再度のお申し込みになります。なお、操作の間に予約枠の制限人数に達することがありま すので、ご注意ください。

2. ご参加をキャンセルされる場合は、必ずお電話でご連絡ください。 (TEL) 083-254-3061

3. 個人的な利用を超えた、営利目的でのご利用はしないでください。

4. 予約の際はパソコン、スマートフォンをご利用ください。フィーチャーフォン(従来型携帯電話、ガラケー)には対応していません。予約サイトの操作 方法はこちらをご覧ください。 (649KB PDF)

5. 着信拒否されている場合、返信メールが届きません。博物館のドメイン (city.shimonoseki.yamaguchi.jp) を登録いただくか、着信拒否の解除をお 願いいたします。

※個人情報管理について (プライバシーポリシー)

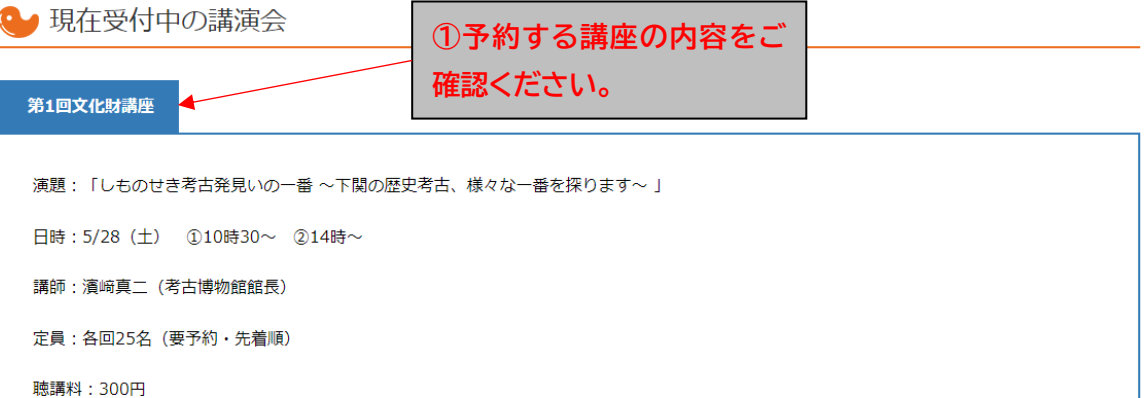

 $\sqrt{02}$ 

#### 2022-03

 $04$  >

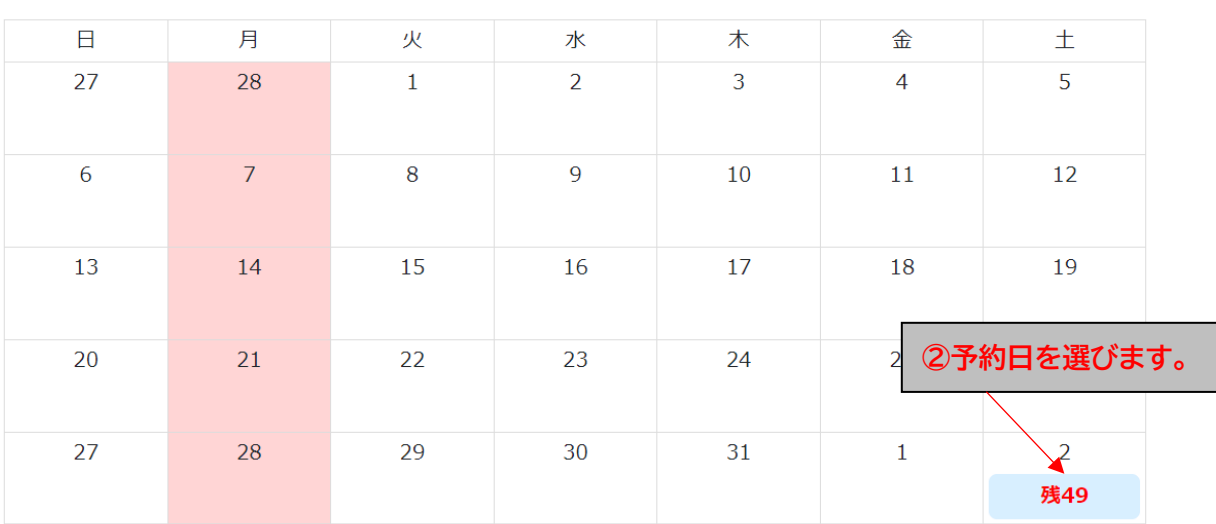

Q q

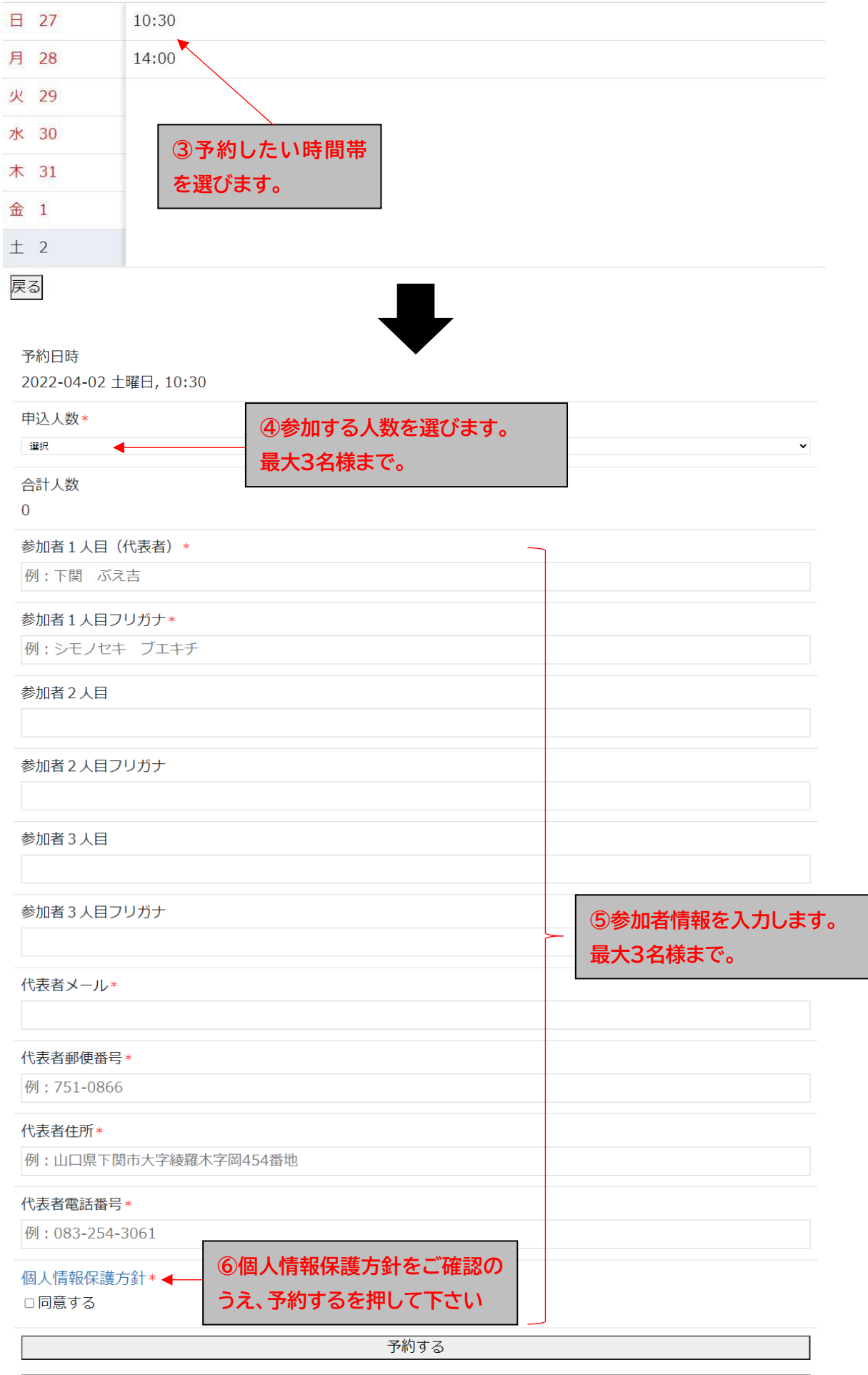

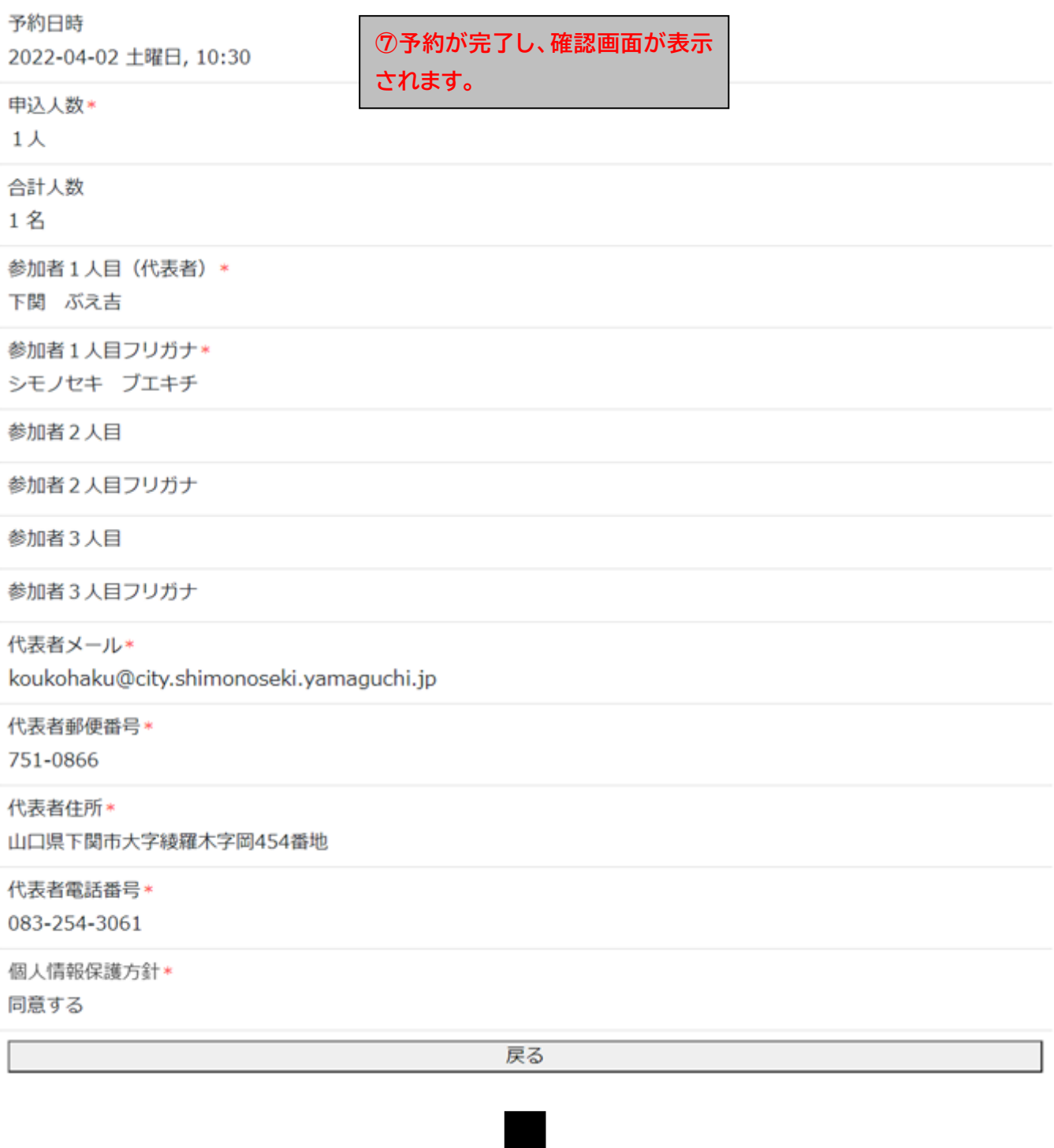

**⑧下記内容の予約完了メールが届きます。**

# 9予約完了メール

下関市立考古博物館【公式サイト】<koukohaku@city.shimonoseki.yamaguchi.jp>

下関 ぶえ吉様 ご予約 ID:3

当下関市立考古博物館をご利用いただき誠にありがとうございます。

以下の内容でご予約を承りました。

なお、キャンセルの際はお電話にて考古博物館 083-254-3061 へご連絡ください。

また、内容に不明な点などあった場合、こちらからお問合わせさせていただく場合がございますのでご了承下さい。

## [ご予約]

### 講演会

日時: 2022-04-02 土曜日, 10:30 参加者人数: 申込人数: 1人

#### [連絡先]

参加者1人目 (代表者):下関 ぶえ吉 参加者1人目フリガナ:シモノセキ ブエキチ 参加者2人目: 参加者2人目フリガナ: 参加者3人目: 参加者3人目フリガナ:  $E-Mail:$ 郵便番号: 751-0866 住所:山口県下関市大字綾羅木字岡 454 番地 雷話番号: 083-254-3061

このメールにお心当たりが無い場合、以下へご連絡下さるようお願い申し上げます。

下関市立考古博物館 751-0866 山口県下関市大字綾羅木字岡 454 番地 TEL: 083-254-3061 E-Mail: koukohaku@city.shimonoseki.yamaguchi.jp Web サイト: https://www.shimo-kouko.jp